#### *УДК 371.13*

# **Про розв'язування систем лінійних рівнянь методом Жордана –Гауса з використанням інформаційних технологій**

#### **Володимир Листопад**

### *Національний університет харчових технологій*

**Вступ.** У доповіді розглянуто окремі випадки застосування пакету Ms Excel у процесі навчання вищої математики, зокрема при вивченні теми «Розв'язування системи лінійних рівнянь» методом перетворень (Жордана-Гауса). На конкретному прикладі показано застосування інформаційних технологій у навчанні математики, що дозволяє збагатити зміст і урізноманітнити форми та способи оволодіння новими темами. Такий підхід підвищує мотивацію учбово-творчої діяльності студентів на заняттях, дає змогу самостійно вивчати певні теми та отримати принципово нові знання для їх подальшого використання в практичній діяльності.

**Матеріали і методи.** Виконання будь-яких операцій з матрицями (додавання, віднімання, множення, знаходження оберненої, транспонування, тощо) або їх елементами є достатньо громіздкими та довготривалими в часі.

Нагадаємо деякі відомі факти з матричної алгебри (без доведення).

Теорема 1. Якщо до одиничної матриці порядку *n* застосувати ті самі елементарні перетворення тільки над рядками і в тому ж порядку, з допомогою яких невироджена квадратна матриця  $\emph{\it A}$  порядку *п* зводиться до одиничної то отримана при цьому матриця <sup>1</sup> *А* буде обернена до матриці *А*.

$$
(A|E) \rightarrow (E|A^{-1}). (1)
$$

Якщо при вивченні цієї теми скористатися комп'терною підтримкою (на приклад Ms Excel), то кількість виконаних завдань на занятті зросте в 4-5 разів. Для роботи кожен викладач обирає програму (для комп'ютерної підтримки), яка є в наявності, або ту з якою здобувачі освіти знайомились на практичних/лабораторних заняттях з інформатики раніше.

*Зауваження 1.* Для переходу до наступної таблиці користуємося правилом прямокутника (Жорданові виключення) з обов'язковою фіксацією (клавіша F4) у створюваній формулі елементів розв'язного стовпця [1]. Перевірку можна виконати користуючись функцією МУМНОЖ.

*Зауваження 2.* Теорема 1 виконується також, якщо елементарні перетворення виконувати над стовбцями (Жорданові виключення по вертикалі), тобто матрицю *Е* розташовують під матрицею *А* , тоді

$$
\left[\frac{A}{E}\right] \rightarrow \left[\frac{E}{A^{-1}}\right]. (2)
$$

*Зауваження 3*. Якщо у співвідношенні (1) на місце одиничної матриці справа від вертикальної риски поставити матрицю *В* (це матриця-стовбець правої частини системи), то в результаті відповідних перетворень отримаємо матрицю  $A^{-1}B$  :

$$
(A|B) \rightarrow (E|A^{-1}B). (3)
$$

### **Результати.**

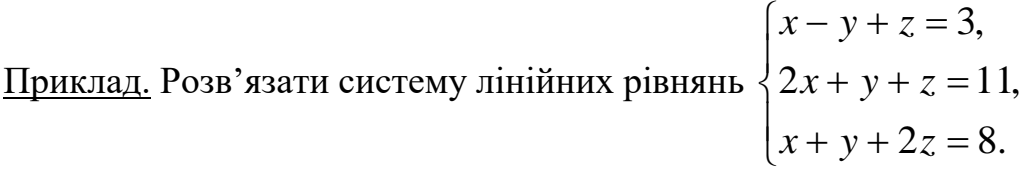

Розв'язання.

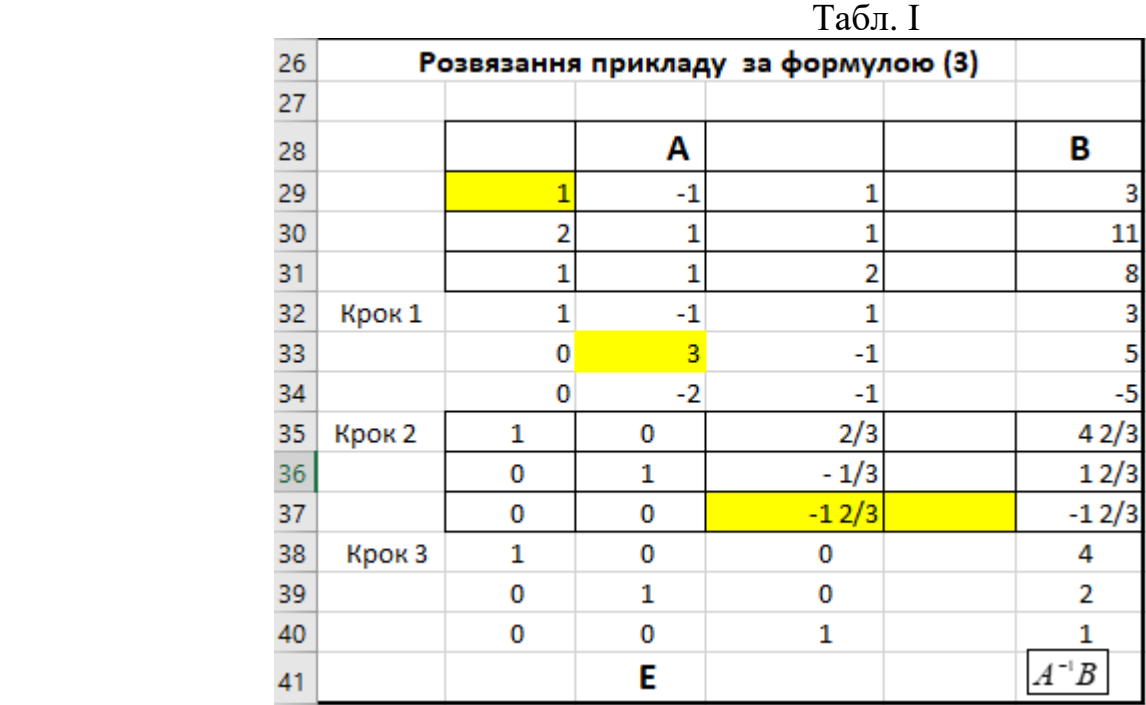

Відповідь.  $x = 4$ ,  $y = 2$ ,  $z = 1$ .

## **Висновки.**

Переваги застосування електронних таблиць Ms Excel при реалізації методу Жордана – Гауса на заняттях з вищої математики:

- 1. Процес розв'язання займає лічені хвилини в порівнянні з підрахунком вручну.
- 2. Паралельно добре засвоюється теоретичний матеріал.

3. Виробляються навички реалізації алгоритмічних процедур; вміння формулювати навчальну задачу, планувати діяльність щодо її розв'язання; вміння добирати та використовувати готові програмні засоби (математичні пакети прикладних програм та окремі функції); вміння складати програми для розв'язування типових навчальних задач; навички володіння основами логічного програмування; вміння добирати ефективний метод для розв'язування поставленої задачі.

## **Література**

1. Листопад В.В. Реалізація методу Жордана-Гауса за допомогою Ms Еxcel //Науковий часопис НПУ ім. М.П.Драгоманова. Серія №2. Компютерноорієнтовні системи навчання: Збірник наукових праць /Редрада. – К.: Вид-во НПУ ім. М.П.Драгоманова, 2012. – № 12 (19). – с. 91– 102.